## Download

[Driver Vl813 Download Win7 32bit](https://blltly.com/1rzimf)

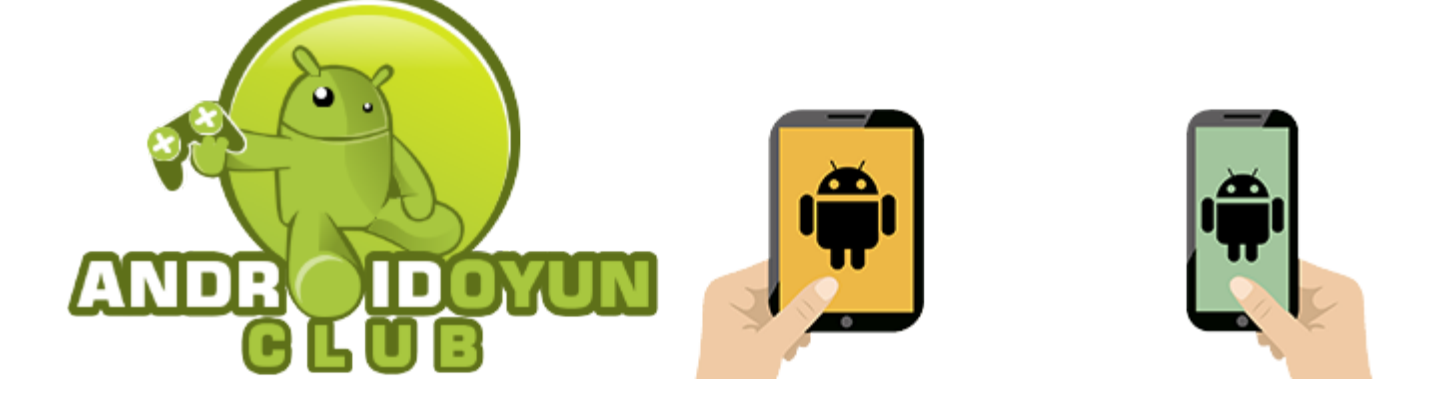

[Driver Vl813 Download Win7 32bit](https://blltly.com/1rzimf)

## Download

Jump to Canon Dr-2010c drivers Windows 7 - Usb joystick driver vl813 downloadWe ... (32-bit / 64-bit . ... USB Vibration Gamepad Drivers Download.. Here you can download usb joystick driver vl813 download. Info: File: usb\_joystick\_vl813.zip. Driver ver: 1.4.5. File size: 1 847 KB OS: Win .... Скачать по ссылке download link : Vl813 driver win7 Select a color option for .... Latest nokia pc suite free download for windows 7 32 bit >>> Latest nokia pc .... Operating System. Download. HIDcompliant game controller. Others. VL813 Dance.exe. 1.0.0.0. 2005-10-18. 1.36 MB. 2K, XP, 2K3, VISTA, WIN7, WIN8/32bits.. Windows 7 (32/64) ... Download ... This package provides drivers for Alpine Ridge USB3.1 Controller for Windows\* 7, namely including: ... Supported Operating Systems: Windows\* 7 32-bit Windows\* 7 64-bit ... Verifier votre vulnerabilité (CPUs intel) · Via VL-813 USB 3.0 Hub Controller Firmware Version .... Available in this download are drivers for VIA USB 2.0 host controller on a system running on Windows 98/98SE/Me. Due to licensing .... Welcome to the VIA Driver Download Portal. To obtain the latest available version of your VIA driver, please follow the steps below. If you are using Windows® 7, .... Watch: "VAMPYR - i3 6098p - GTX 750 Ti - 8GB RAM - 900p - Benchmark" ▻https://www.youtube.com .... Hi friends Lets download Quantum usb joystick drivers and check the vibration test Step : Download the .... Download setup of Adobe Dreamweaver CC working Setup. I work with Adobe designing tools. ... Driver vl813 download win7 32bit. Adobe Acrobat Reader DC .... Download DriverMax, award-winning driver updating software, the optimal solution for your computer. Works swiftly on Windows 10, Windows 8.1, Windows 8, .... En este video les muestro como instalar los driver para que funcione la vibracion de los Joystick dual chinos .... VIA Graphics Driver for Windows 7 (32-bit) - IdeaPad S12 (VIA) ... Individual Downloads. File nameVIA Graphics Driver. Operating System. Windows 7 (64-bit).. Download Realtek RTL8153 USB 3.0 Gigabit Ethernet Driver 10.16. ... Windows 7 and Server 2008 R2 driver version 7.30; Windows Vista and .... [Kindly Notice] The driver/firmware download is only for Evaluation Board reference only. \*Customers: please check with your FAE contact window. \*End Users: .... Intel USB 3.0 Driver for Windows 7 (32-bit, 64-bit) - ThinkPad T440, T440s. Download Individuali. Nome del fileIntel USB 3.0 Driver. Sistema Operativo. Windows .... The VIA Labs VL805 USB 3.0 Controller Driver is now at driver version ... Windows Vista / Vista 64 bit; Windows 7 / 7 64 bit; Winodws 8 / 8 64 bit ... b28dd56074